# **SETDT\_LINEOBJ**

## SETDT\_LINEOBJ action

**Function** The action connects an object to a graph.

**Declaration SETDT\_LINEOBJ** graph, lineNr, newObj**,** [retCode

], [axisNr],

bSilent

]

 $\overline{[}$ 

or

HI\_SETDT\_LINEOBJ graph\_RefId, lineNr, newObj, [axisNr], [bSilent]

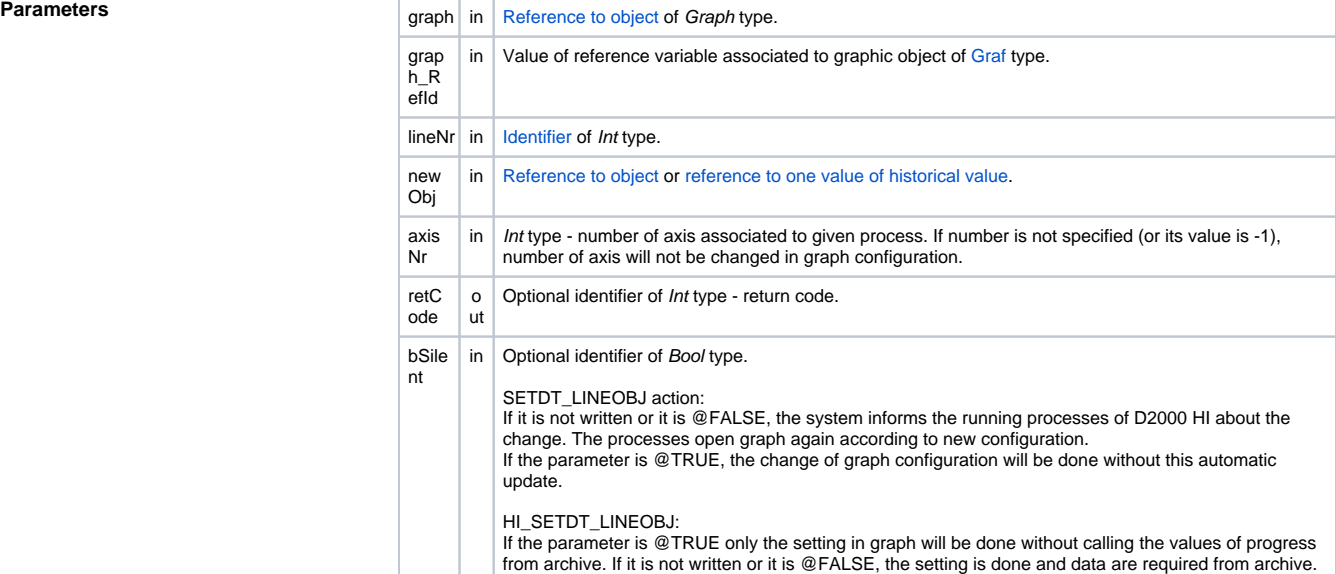

**Description** The action will connect the object (or structured archive item) given by the parameter newObj, to the given flow (line) in the graph. The modified flow must exist, because the action is not able to increase their number.

> If the parameter retCode is not used, the action generates only the request for a change and does not wait for its real execution. If it is used, it is possible to test the action success (\_ERR\_NO\_ERROR).

The action can be of two versions:

- SETDT\_LINEOBJ the graph change in configuration of application. The changes are saved into the configuration database and they are lasting. The action can be used in object of Event type and in script of picture.
- HI\_SETDT\_LINEOBJ the change of opened graph which is displayed in displayer of [Graph](https://doc.ipesoft.com/display/D2DOCV11EN/Graph) typ e in picture. In this case, it is determined by the value of the first parameter. The changes are temporary and they will be taken off when the graph (picture) is closed.

### **Warning:**

The configuration change by SETDT\_LINEOBJ without waiting on result of the operation can collide with following script commands for graph.

For example:

```
 SETDT_LINEOBJ D.Test, 1, Min 
%HI_SetGraphTimes(_Graph, _BT, _ET, @TRUE)
```
can caused that time is set before coming the configuration change which sets time according to graph definition.

**Example** The example assumes existence of the object D.Graph of GRAPH type.

INT \_retCode

```
SETDT_LINEOBJ D.Graph, 2, Sec, _retCode
; Action success test
IF _retCode = _ERR_NO_ERROR THEN
    ; Change executed
ELSE
   ; Error
 ENDIF
```
 ; Disconnecting the object ALIAS \_empty SETDT\_LINEOBJ D.Graph, 2, \_empty

 ; Connecting of object Sec on the third process in graph T.Graf, where the number of axis is 5 ; The action do not wait on its real executing SETDT\_LINEOBJ T.Graf, 3, Sec,, 5 ; The action waits on its real executing, configuration change is made inconspicuously SETDT\_LINEOBJ T.Graf, 3, Sec, \_retCode, 5, @TRUE

### **Related pages:**

[Script actions](https://doc.ipesoft.com/display/D2DOCV11EN/Script+Actions) [Graphic object manipulation functions](https://doc.ipesoft.com/display/D2DOCV11EN/Graphic+Object+Manipulation+Functions)